## SAP ABAP table /ECRS/DVI S {Default Values for Worklist Import - Default Values}

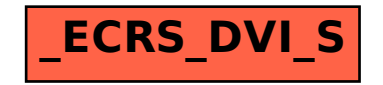